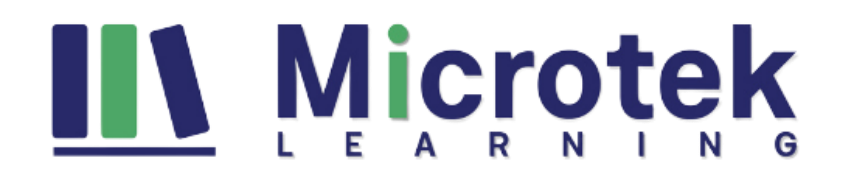

# **[PL-200T00: Microsoft Power Platform Functional Consultant](https://www.microteklearning.com/pl-200-microsoft-power-platform-functional-consultant-training/)**

# Duration: 5 Days

#### **Course Content:**

The Power Platform allows enterprises for automating business procedures, developing their own perfect app experience, and connects with users faster and better. Through this course, students will know to perform, capture requirements, discover, engage subject matter stakeholders and experts, translate requirements, and configure Power Platform applications and solutions. They will add-on their learning with hands-on laboratories for creating app enhancements, system integrations, custom user experiences, custom process automation, custom visualizations, and data conversions. Power

Platform has four core products: Power Automate, Power Apps, Power Virtual Agents, and Power BI. In this specialized course, we will cover these four apps in-depth, with supplementary attention on AI Builder, Microsoft Dataverse (previously Common Data Service), portals, and connectors. A Power Platform Functional Consultant is mainly responsible for implementing elements of a solution that comprise app enhancements, system integrations, data conversions, custom user experiences, custom process automation, and custom visualizations. This course will train you to use Power Platform solutions to automate, simplify, and empower business procedures for enterprises in the position of a Functional Consultant.

This training is designed based on the objectives of the course variant PL-200T00-A.

#### **Who should attend?**

- A Power Platform Functional Consultant is responsible for performing discovery, capturing requirements, engaging subject matter experts and stakeholders, translating requirements, and configuring Power Platform solutions and apps.
- The Functional Consultant implements components of a solution that include application enhancements, custom user experiences, system integrations, data conversions, custom process automation, and custom visualizations.

#### **Prerequisites for this training**

#### **Required**

- Experience as an IT professional or student
- Working knowledge of the Power Platform and its key components
- A knowledge of the Common Data Service and security concepts

#### **Recommended**

• [PL-900T00: Microsoft Power Platform Fundamentals Training](https://www.microteklearning.com/pl-900t00-microsoft-power-platform-fundamentals-training/)

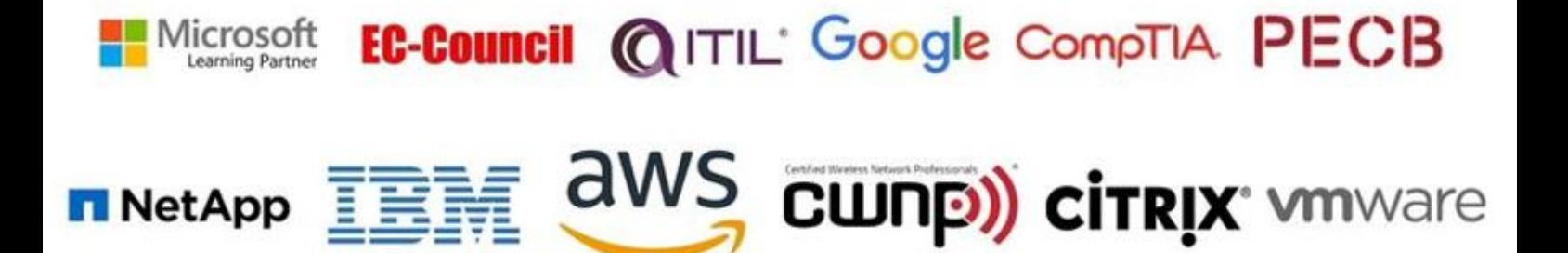

**NetApp** 

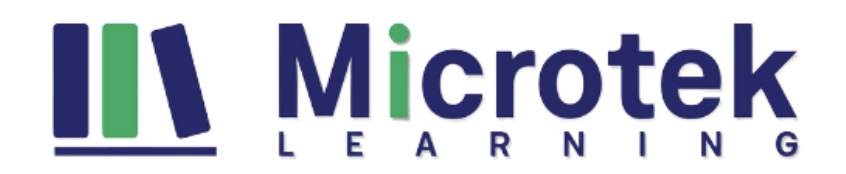

# **Course Objectives**

- Work with an organization to gather requirements and implement Power Platform solutions
- Build model-driven, canvas, and portal apps
- Create Power Automate flows
- Design a simple chatbot using Power Virtual Agents
- Analyze data using Power BI visualizations and dashboards

# **Detailed Course Outline:**

#### **Module 1: Introduction to Microsoft Power Platform**

This module will provide the learner with background about Microsoft Power Platform and its 4 key components: Power Apps, Power Automate, Power BI, and Power Virtual Agents.

#### **Lesson**

• Microsoft Power Platform overview

**Lab**: Validate lab environment

After completing this module, students will be able to:

- Identify the key components of Microsoft Power Platform
- Describe the role of a functional consultant

# **Module 2: The Functional Consultant role**

In this module, students will learn more about the functional consultant role and the skills required to successfully implement a Microsoft Power Platform solution for an organization.

#### **Lesson**

- Consultant skills overview
- Create and validate documentation
- Engage stakeholders
- Perform quality assurance
- Configure integrations

After completing this module, students will be able to:

- Engage stakeholders with demos
- Create table (entity) relationship diagrams
- Design integrations
- Interact with consultant and customer organization teams

#### **Module 3: Work with Dataverse**

In this module, students will learn about creating a data model in Microsoft Dataverse, including importing data, using tabular reporting options, and configuring security. They will also learn about creating easy AI with AI Builder.

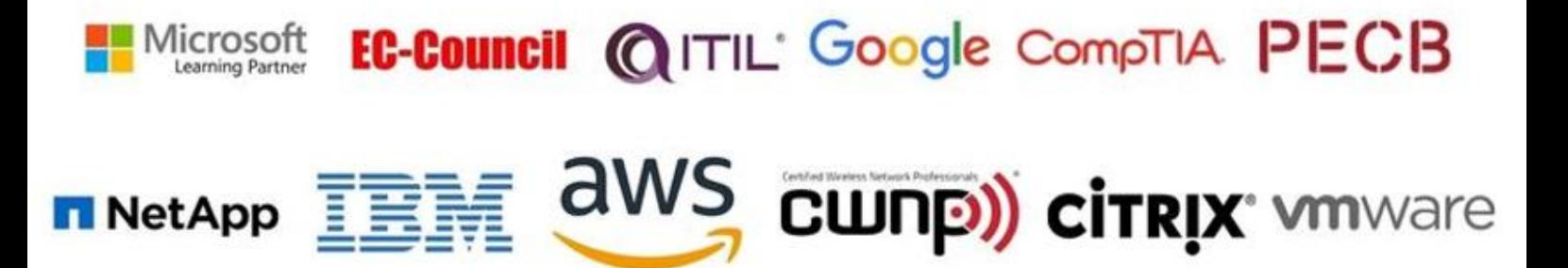

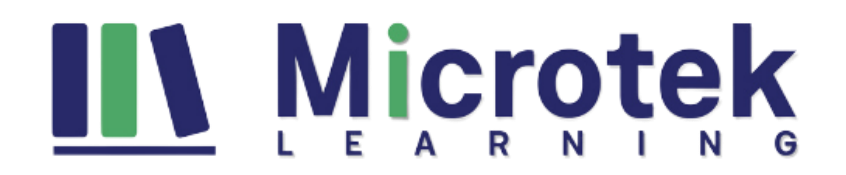

#### **Lesson**

- Work with the data model
- Create and manage processes
- Work with AI Builder
- Configure Dataverse settings
- Import and export data
- Use tabular reporting options
- Configure security settings

**Lab**: Create an app

**Lab:** Create tables and columns

**Lab:** Create relationships

**Lab:** Additional table options

After completing this module, students will be able to:

- Understand tables, columns, rows, and relationships
- Configure a data model in Dataverse
- Work in an environment within the Microsoft Power Platform admin center

#### **Module 4: Make Power Apps**

In this module, students will learn the business value of the three types of Power Apps. They will then learn to how to configure and design them, including user experience considerations for each type of application.

### **Lesson**

- Make model-driven apps
- Make canvas apps
- Make portal apps

**Lab:** App designer

**Lab:** Modify forms

**Lab:** Modify views

**Lab**: Build dashboards

**Lab:** Canvas app fundamentals

**Lab:** Work with data and services

**Lab:** User experience

After completing this module, students will be able to:

- Connect to data in Power Apps
- Build a Power App
- Design an application user experience

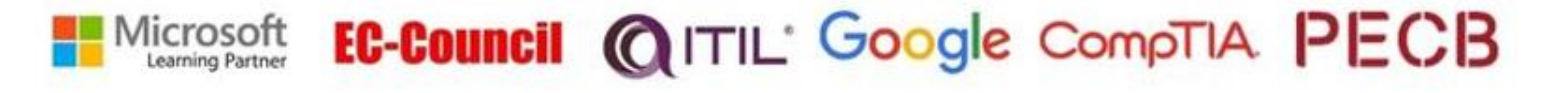

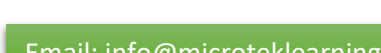

**NetApp** 

aws

CWNP) citrix winware

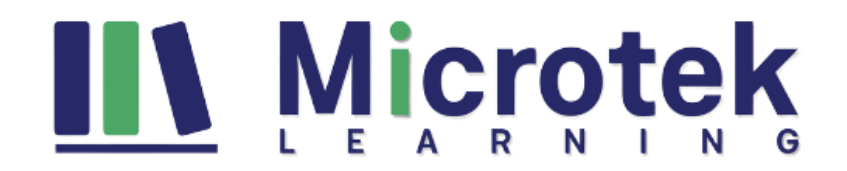

# **Module 5: Build Power Automate flows**

In this module, students will learn how to automate business processes using Power Automate flows, business process flows, and UI flows.

#### **Lesson**

- Build flows
- Build business process flows
- Build UI flows

**Lab:** Create users

- **Lab:** Create security role
- **Lab:** Configure a new business rule
- **Lab:** Advanced business rules
- **Lab:** Create a flow
- **Lab:** Build approval flow
- **Lab:** Build a business process flow
- **Lab:** Add branching to business process flow

After completing this module, students will be able to:

- Create flows
- Create business process flows
- Understand UI flows

#### **Module 6: Work with Power Virtual Agents**

In this module, students will learn how to automate customer interactions with a chatbot using Power Virtual Agents.

#### **Lesson**

- Create a chatbot
- Configure topics
- Automate and integrate
- Configure entities
- Test and publish chatbots

#### **Lab:** Create a chatbot

After completing this module, students will be able to:

- Create a chatbot
- Include a flow in a chatbot
- Create topics and entities

#### EC-Council @ITIL' Google CompTIA PECB Microsoft Learning Partner

aws cunp) cirrix where

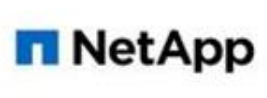

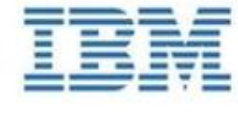

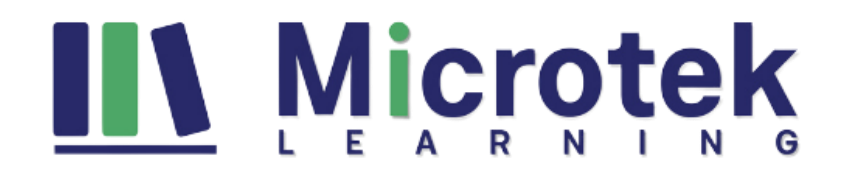

# **Module 7: Analyze data with Power BI**

In this module, students will learn how to work with Power BI Desktop and Power BI Service to analyze data and create visualizations.

**Lesson**

- Get started with Power BI
- Model data in Power BI
- Create visualizations
- Create dashboards
- Publish and share in Power BI

**Lab:** Build a Word template

**Lab:** Build an Excel template

**Lab:** Duplicate detection

**Lab:** Import data

**Lab:** Export data

**Lab:** Bulk delete

After completing this module, students will be able to:

- Create visualizations
- Consume data in Power BI
- Export data visualizations for stakeholders

*For any query Contact Us - [MicrotekLearning](https://www.microteklearning.com/contact-us.php)*

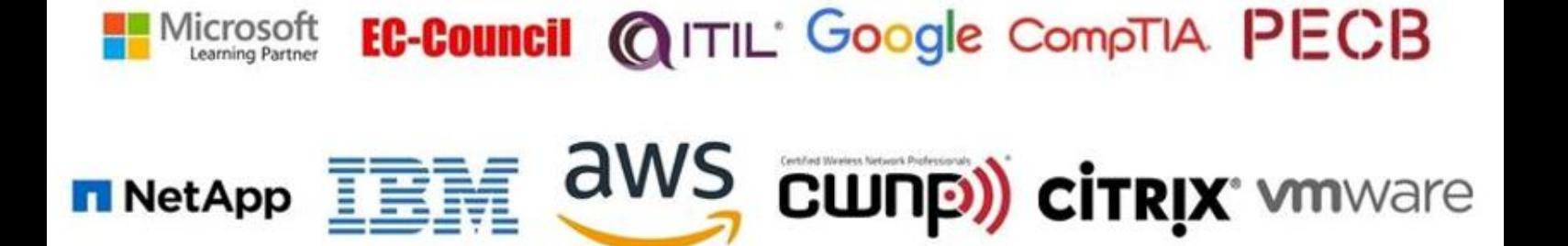

**NetApp**